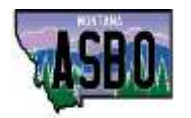

# **MASBO Website Guide**

**HOMEPAGE** - to return to the MASBO Home Page at any time, click the MASBO logo in upper left corner

- Save the dates/registration links scroll down below large picture to find dates & links
- Job Announcements scroll down below registration links

## **ABOUT TAB**

- Contact MASBO: Staff emails and phone numbers
- MASBO Board
- MASBO Committees
- MASBO Premier Partner Sponsors

#### **MEMBERSHIP TAB**

- Member Application: this is your first step to membership; complete this form and then Marie will email the new member (also find application by clicking large scrolling picture when it says "Become a Member")
- Member Search: Find members by searching School Name, Last Name, County, MHSA class size, Region, Software, Zip Code

# **PROFESSIONAL DEVELOPMENT TAB**

- Training: Registration Links, Save the dates, workshop recordings for purchase
- Certification Program: application, manual, continuing education tracking form; testing study guides

#### **SERVICES TAB**

- Interim/Onsite Training: PDF fillable Interest Form to complete and email Donnie
- Mentor Program: Mentee Interest Form to complete and email Marie
- P-Card Program: Participating Districts, YTD purchasing report; application, benefits, sample forms

#### **PUBLICATION TAB**

- MASBO Publications: Spreadsheets, Clerk/Superintendent Duty List, Certification, Payroll and Student Activity Manuals
- Newsletters: Monthly newsletters (also find these by clicking large scrolling picture when it says "Stay up to Date")

## **RESOURCES TAB**

- Presentations: Workshop slides & spreadsheet resources posted here
- Calendar: Important Dates & Deadlines
- Elections: School Elections Calendar
- Legislative: Coalition of Advocates for Montana's Public Schools (CAMPS); Bill tracker, Great Works Publication
- Links: State & Federal Links
- MASBO Website Guide
- Region Map: Find your MASBO region and other counties/districts in your region here
- Software Users: Find software users in other districts

## **OTHER**:

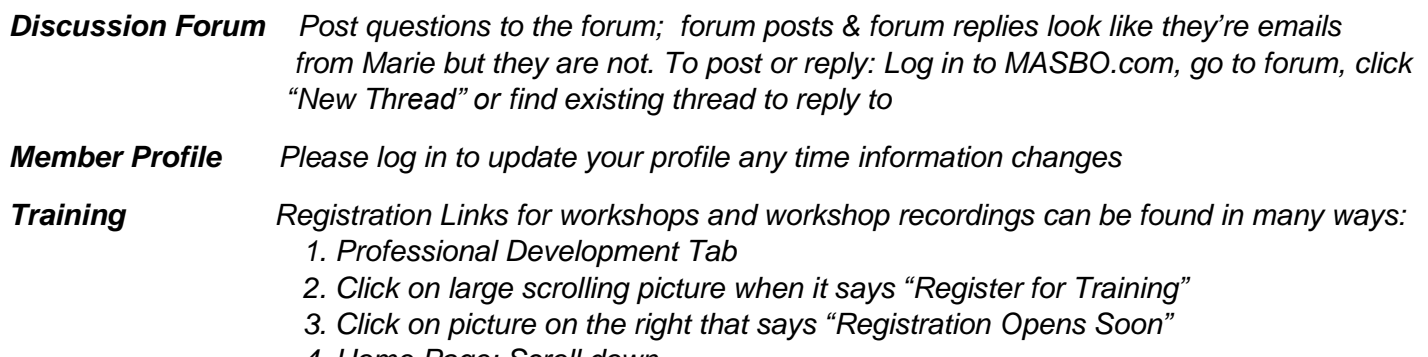

 *4. Home Page; Scroll down*